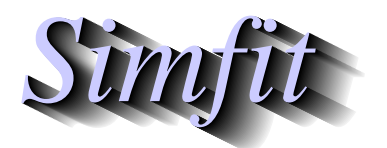

*Simples for simulation,*<br>*Simples for simulation,*<br>*Little://www.simfit.org.uk*<br>*http://www.simfit.org.uk curve fitting, statistical analysis, and plotting. http://www.simfit.org.uk*

This technique is used when there are two corresponding time series, or in fact any series of signals recorded at a sequence of fixed discrete intervals of time or space etc., and a comparison of the two series is required.

From the main SIMF<sub>I</sub>T menu choose [Statistics], [Time series], then [Auto- and cross-correlation matrices] and examine the test file g13dmf. tf1 provided which contains the following data.

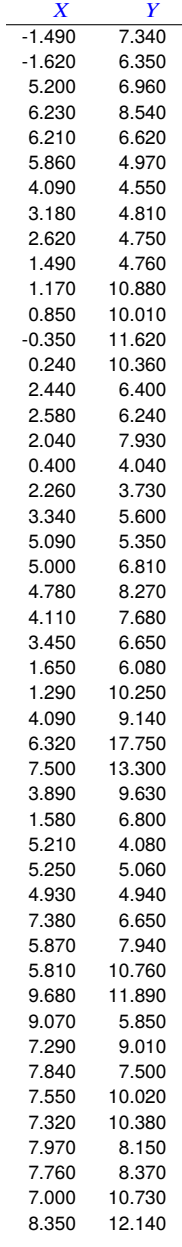

Column 1 contains time series *X* and column 2 contains the corresponding time series *Y*. As multivariate time series with more than two variables can be difficult to analyze it is necessary to select any two variables for pairwise analysis using this technique.

The next table illustrates the results from analyzing test file g13dmf.tf1 for the first ten lags using the SmF<sub>I</sub>T cross-correlation matrices time series options.

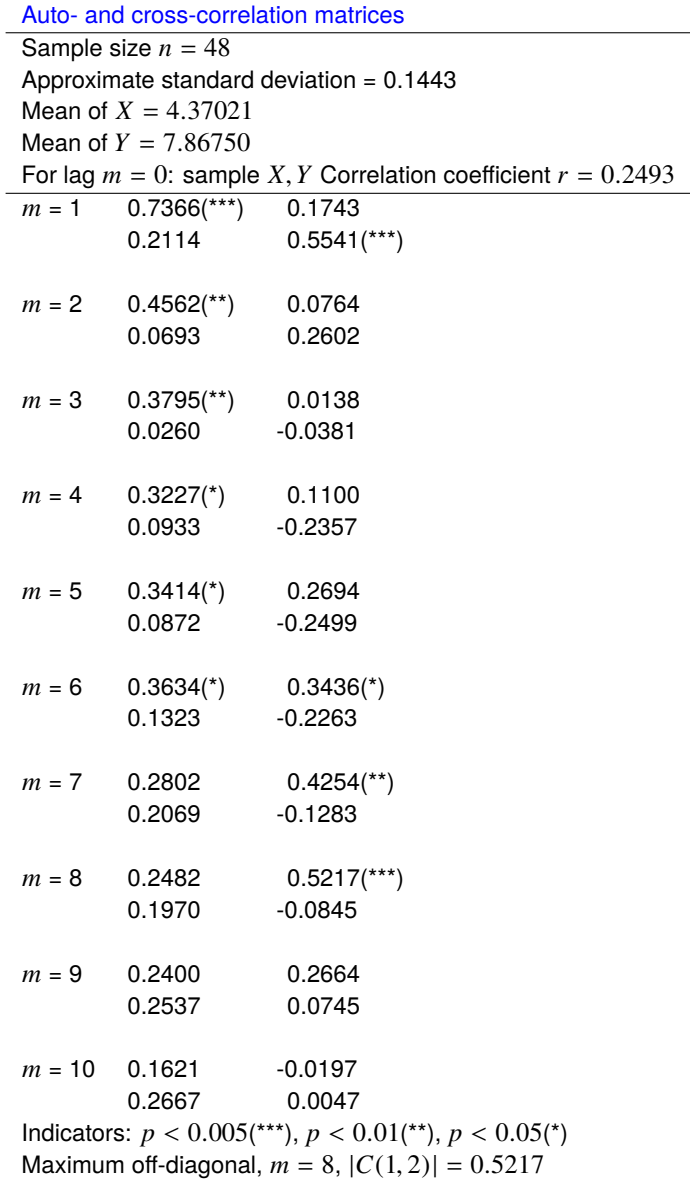

In the above two by two matrices  $r_{ij}$  the positions have the following meanings at the lags indicated.

*r*(1, 1): auto-correlation for *X r*(2, 2): auto-correlation for *Y*  $r(1, 2)$ : cross-correlation for *X* with *Y* (lags in *Y*)  $r(2, 1)$ : cross-correlation for *Y* with *X* (lags in *X*)

The significance levels are indicated if  $p \le 0.05$ . These indicate significant auto-correlation for *X* at lags 1 to 6 but for *Y* only at lag 1, and also significant cross-correlation for *r*<sup>12</sup> at lags 6 to 8.

## **Theory**

It is assumed that the data are from a multivariate time series or similar set of observations of several variables at fixed intervals, and it is wished to make pairwise analysis of such observations.

The data must be supplied as two vectors, say *X* and *Y* of length *n* for instance, with *X* as column 1 of a *n* by 2 matrix, and *Y* as column 2.

The routine first calculates the sample means  $\bar{x}$  and  $\bar{y}$ , the sample variances  $V_x$  and  $V_y$ , and sample correlation coefficient *r*. Then, for a selected number of lags  $m = 1, 2, \ldots, k$ , the auto-correlations and cross-correlations are output as a sequence of 2 by 2 matrices.

Since  $1/\sqrt{n}$  is a rough approximation to the standard errors of these estimates, the approximate significance for the sample cross-correlations is indicated as in the table using the following labeling scheme.

$$
|r(i, j)| > 3.29/\sqrt{n} : **
$$
  

$$
|r(i, j)| > 2.58/\sqrt{n} : **
$$
  

$$
|r(i, j)| > 1.96/\sqrt{n} : *.
$$

Finally, the off-diagonal i.e., cross-correlation, coefficient with largest absolute value is indicated. If this value is close to unity it indicates that the series are closely similar, and the value of *m* at which this occurs indicates the extent to which the series have to be slid past each other to obtain maximum similarity of profiles. Usually, the largest value of *m* selected for analysis would be for  $k \leq n/4$ .

Defining the denominator *D* as follows

$$
D = \sqrt{\sum_{i=1}^{n} (x_i - \bar{x})^2} \sqrt{\sum_{i=1}^{n} (y_i - \bar{y})^2}
$$

then the auto-correlations  $r(1, 1)$  and  $r(2, 2)$ , and the cross-correlations  $r(1, 2)$  and  $r(2, 1)$  as functions of *m* are given by

$$
r(1, 1) = \frac{1}{D} \sum_{i=1}^{n-m} (x_i - \bar{x})(x_{i+m} - \bar{x})
$$
  

$$
r(1, 2) = \frac{1}{D} \sum_{i=1}^{n-m} (x_i - \bar{x})(y_{i+m} - \bar{y})
$$
  

$$
r(2, 1) = \frac{1}{D} \sum_{i=1}^{n-m} (x_{i+m} - \bar{x})(y_i - \bar{y})
$$
  

$$
r(2, 2) = \frac{1}{D} \sum_{i=1}^{n-m} (y_i - \bar{y})(y_{i+m} - \bar{y})
$$

for  $m = 1, 2, ..., k$ .